# Problème EasyDyn : Dynamique verticale d'un véhicule

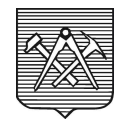

#### Olivier VERLINDEN, Georges KOUROUSSIS

### 1 Description du système

Le véhicule GLT (« Guided Light Transit ») est un véhicule bimode présentant la particularité de pouvoir évoluer en mode routier à la manière d'un bus ou en mode guidé à partir d'un guidage s'appuyant sur un rail central (Figure 1). Il se constitue de trois caisses sur pneus reliées entre elles par des rotules (en première approximation).

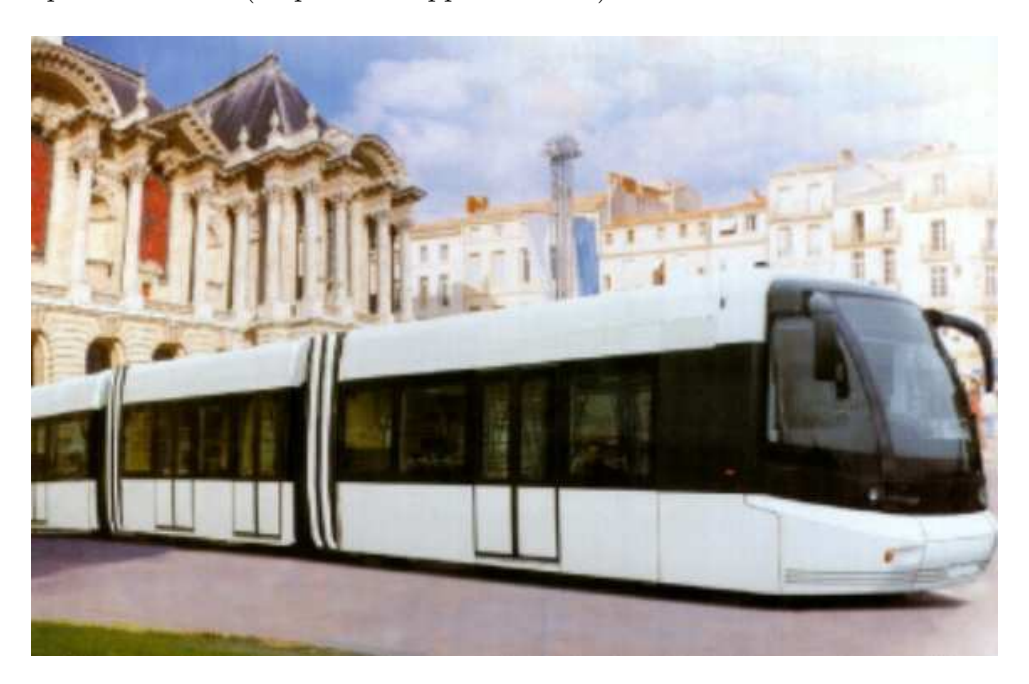

FIG.  $1 - V$ éhicule GLT en mode guidé (Bombardier BN)

On s'intérèssera dans la suite qu'aux mouvement de pompage et de tangage dans le plan vertical. Les rotules seront assimilées à des liaisons rotoïdes. La masse des essieux sera négligée. Seule la suspension sera prise en compte, par le biais de système « ressort-amortisseur » caractérisés chacun par une rigidité k, une longueur naturelle  $L_{0i}$  et une constante d'amortissement  $c$ .

Le nombre de degrés de liberté de l'ensemble est donné par (cas plan) :

$$
f = 3N_B - \sum_{j=1}^{N_J} (3 - n_j) = 3 \times \underbrace{3}_{N_B} - \underbrace{(3 - 1)}_{rot. en A} - \underbrace{(3 - 1)}_{rot. en B} = 5
$$
 (1)

Les degrés de liberté seront donc les suivants :  $x_{G_1},y_{G_1},\theta_1,\theta_2$  et  $\theta_3.$  Toutes les données nécessaires sont indiquées à la Figure 2 ainsi qu'aux Tableaux 1 et 2.

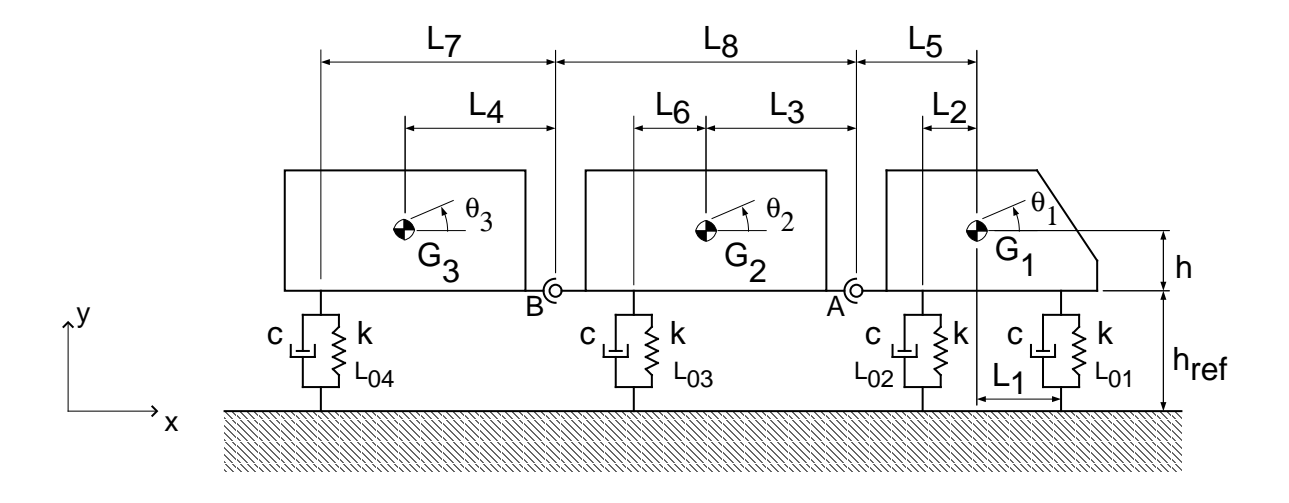

FIG. 2 – Schéma du véhicule GLT

TAB.  $1$  – Propriétés inertielles des différentes caisses

| Solide                                                                   |       |                |  |
|--------------------------------------------------------------------------|-------|----------------|--|
| Masse $(kq)$                                                             | 13560 | $3866$   10652 |  |
| Moment d'inertie $I_{G,zz}$ ( <i>kg.m</i> )    128 008   19 523   63 022 |       |                |  |

TAB.  $2$  – Propriétés géométriques et dynamiques utiles

| $L_1 = 2,928 m$       | $L_2 = 2,700 \, m$    | $L_3 = 4,260 \, m$     |
|-----------------------|-----------------------|------------------------|
| $L_4 = 4,710 \, m$    | $L_5 = 4,405 \, m$    | $L_6 = 0,950 m$        |
| $L_7 = 5,210 \, m$    | $L_8 = 6,915 m$       | $h_{ref} = 0,500 \, m$ |
| $h = 0,890 m$         | $k = 120000 N/m$      | $c = 20000 N.s/m$      |
| $L_{01} = 1,023 \, m$ | $L_{02} = 1,116 \, m$ | $L_{03} = 0,869 \, m$  |
|                       | $L_{04} = 1,287 m$    |                        |

### 2 Résultats demandés

Verifier que la configuration initiale donnée par  $h_{ref}$  est bien la **configuration d'équilibre**. Simuler le comportement dynamique du véhicule en mouvement libre en partant de la configuration d'équilibre mais lorsque le centre de gravité de la caisse 1 est relevé de 20 cm par rapport à la configuration d'équilibre. Adopter les paramètres de simulation suivants : temps final de 10 s et pas de temps de 0.01 s.

Tracer les courbes relatives au déplacement vertical des centres de gravités des trois caisses ainsi que les courbes se rapportant aux angles de tangage.

## 3 Résultats typiques

La figure 3 donnent les évolutions temporelles attendues des paramètres de chaque caisse.

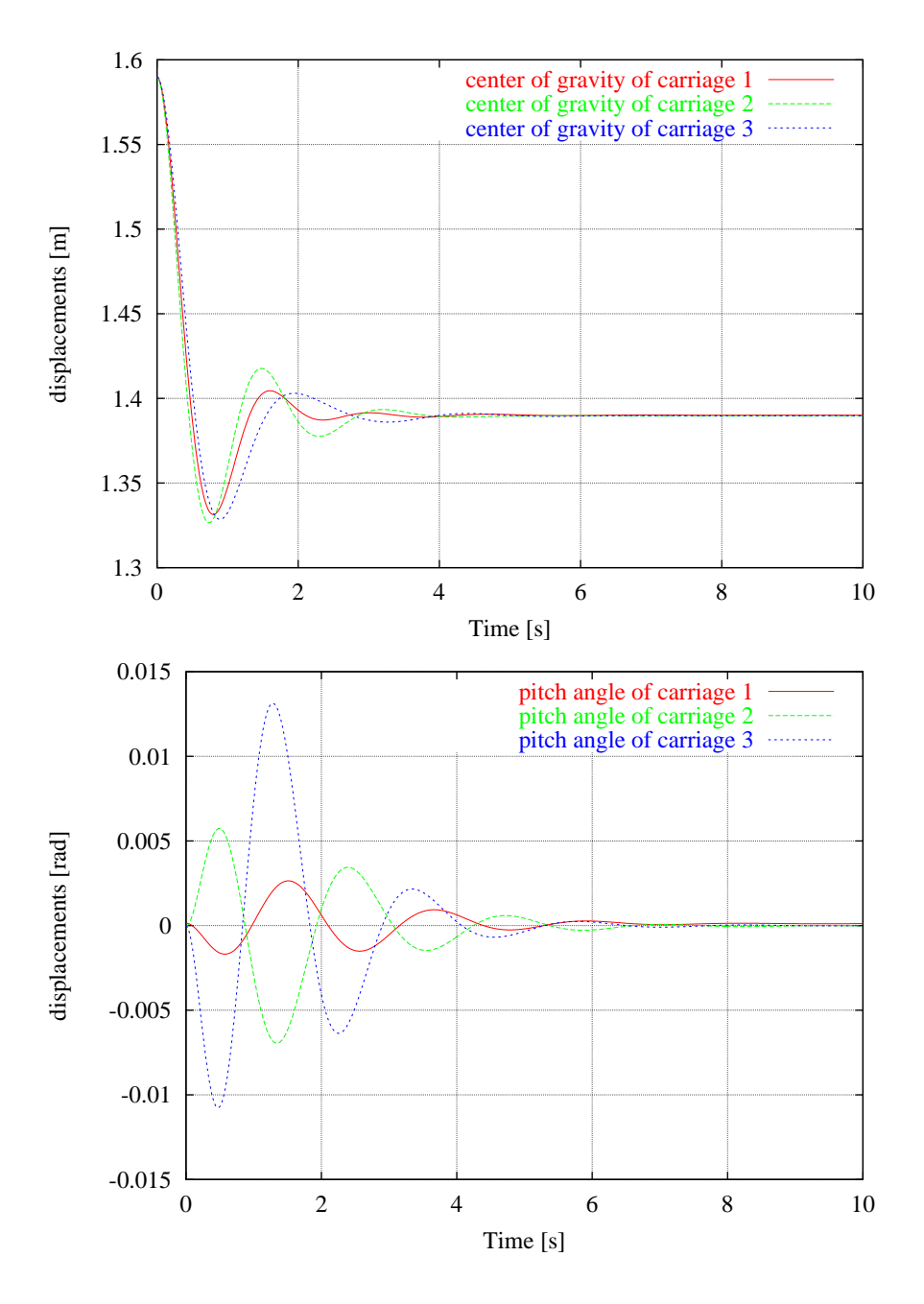

FIG.  $3$  – Evolution temporelle des paramètres de configuration